## **HPC compute jobs tracking**

- 1. When a user submit a job to HPC, he/she must update this page.
- 2. The latest entry should be at the top.
- 3. Status: Use cell colour using

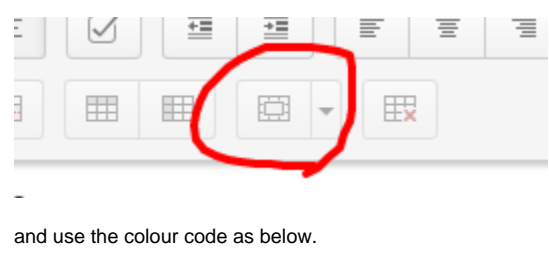

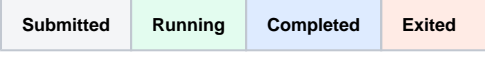

a. Time should be in X.XXX core hours format. eg. 4 hours 20 min \* 40 = 4.33\*40 = 173.2

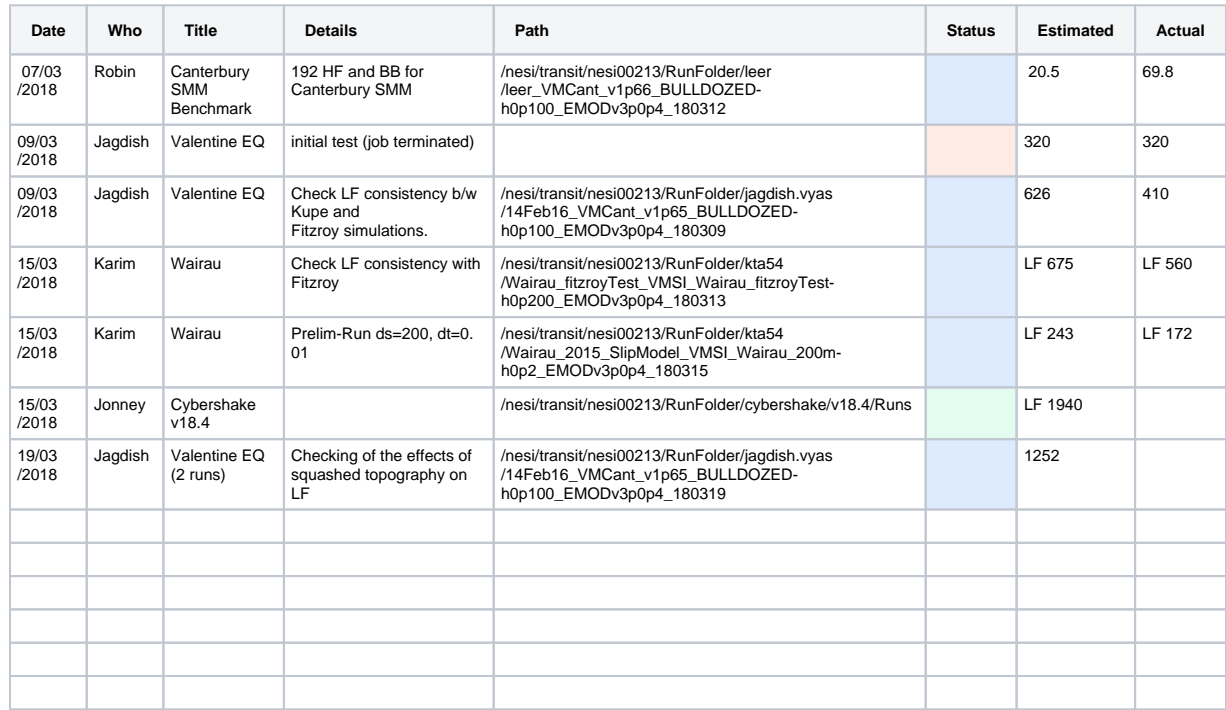